# <span id="page-0-1"></span>phenoTest

October 25, 2011

<span id="page-0-0"></span>ClusterPhenoTest *Test association of clusters with phenotype.*

## Description

Test the associations between clusters that each sample belongs to (based on gene expression) and each phenotype.

## Usage

ClusterPhenoTest(x,cluster,vars2test,B=10^4,p.adjust.method='none')

## Arguments

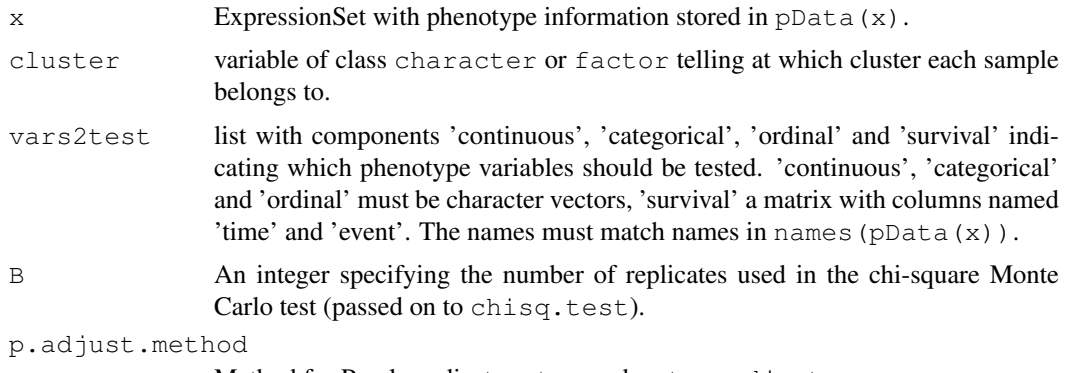

Method for P-value adjustment, passed on to p.adjust.

## Details

Test association between the provided clusters and each phenotype.

For variables in vars2test\\$continuous and vars2test\\$ordinal a Kruskal-Wallis Rank Sum test is used; for vars2test\\$categorical a chi-square test (with exact p-value if simulate.p.value is set to TRUE); for var2test\\$survival a Cox proportional hazards likelihood-ratio test.

## Author(s)

David Rossell

## Examples

```
#load data
data(eset)
eset
#construct vars2test
survival <- matrix(c("Relapse", "Months2Relapse"), ncol=2, byrow=TRUE)
colnames(survival) <- c('event','time')
#add positive to have more than one category
pData(eset)[1:20,'lymph.node.status'] <- 'positive'
vars2test <- list(survival=survival,categorical='lymph.node.status')
vars2test
#first half of the samples will be one cluster and the rest the other cluster
cluster <- c(rep('Cluster1',floor(ncol(eset)/2)),rep('Cluster2',ncol(eset)-floor(ncol(ese
#test association
ClusterPhenoTest(eset,cluster,vars2test=vars2test)
```
ExpressionPhenoTest

*Tests univariate association between a list of phenotype variables and*

#### Description

Tests univariate association between a list of phenotype variables and gene expression.

## Usage

```
ExpressionPhenoTest(x, vars2test, adjustVars,
p.adjust.method='BH',continuousCategories=3,mc.cores)
```
#### Arguments

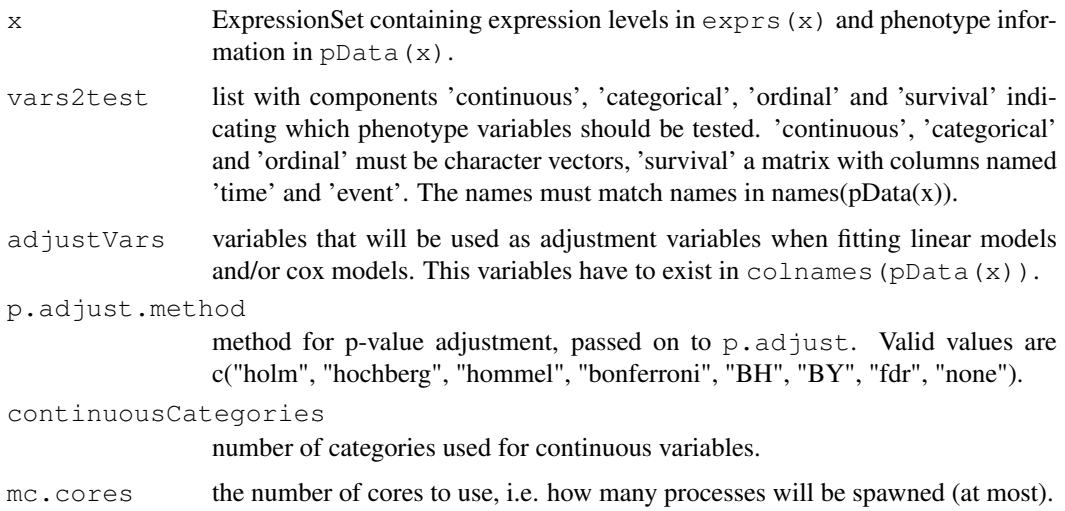

<span id="page-1-0"></span>

#### <span id="page-2-0"></span>Details

The effect of both continuous, categorical and ordinal phenotype variables on gene expression levels are tested via lmFit. For ordinal variables a single coefficient is used to test its effect on gene expression (trend test), which is then used to obtain a P-value (means for each category are reported in the output). Gene expression effects on survival are tested via Cox proportional hazards model, as implemented in function 'coxph'.

#### Value

The output is an epheno object, which basically extends an ExpressionSet object. The means, fold changes, standarized hazard ratios and pvalues are stored in the  $\epsilon$ xperimentData slot which is accessible with the  $\epsilon_{\text{XDTS}}$  method. Information about the kind of information of each variable can be found in the phenoData slot which is accessible with the pData method.

There are several methods that can be used to access the information stored in an epheno object. For more information please type one of the following:  $getFc(x)$ ,  $getHr(x)$ ,  $getMeans(x)$ ,  $getPvals(x)$ ,  $getSummaryDiff(x)$ ,  $logFchr(x)$ ,  $p.addjust method(x)$ ,  $phenoclass(x)$ , phenoNames(x).

## Author(s)

David Rossell

## Examples

```
#load eset
data(eset)
eset
#prepare vars2test
survival <- matrix(c("Relapse", "Months2Relapse"), ncol=2, byrow=TRUE)
colnames(survival) <- c('event','time')
vars2test <- list(survival=survival)
#run ExpressionPhenoTest
epheno <- ExpressionPhenoTest(eset,vars2test,p.adjust.method='none')
epheno
```
barplotSignatures-methods

*Methods for Function barplotSignatures in Package 'phenoTest'*

#### **Description**

Methods for function barplotSignatures in Package 'phenoTest'. For more information read the function's manual.

#### **Methods**

```
signature(x = "epheno", signatures = "character") Method for an epheno
    object and one signature stored in an object of class character.
```
signature( $x =$  "epheno", signatures = "GeneSetCollection") Method for an epheno object and several signatures stored in an object of class GeneSetCollection.

```
signature(x = "epheno", signatures = "GeneSet") Method for an epheno ob-
    ject and one signature stored in an object of class GeneSet.
signature(x = "epheno", signatures = "list") Method for an epheno object
    and several signatures stored in an object of class list.
```
barplotSignifSignatures-methods

*Methods for Function barplotSignifSignatures in Package 'phenoTest'*

## Description

Methods for function barplotSignifSignatures in Package 'phenoTest'. For more information read the function's manual.

#### Methods

signature ( $x =$  "epheno", signatures = "character") Method for an epheno object and one signature stored in an object of class character.

- signature ( $x =$  "epheno", signatures = "list") Method for an epheno object and several signatures stored in an object of class list.
- signature ( $x =$  "epheno", signatures = "GeneSet") Method for an epheno object and one signature stored in an object of class GeneSet.
- signature( $x = "epheno",$  signatures = "GeneSetCollection") Method for an epheno object and several signatures stored in an object of class GeneSetCollection.

epheno-class *Class "epheno"*

#### Description

Object obtained with the ExpressionPhenoTest function. Contains FC, HR and pvals from testing expression values of each gene against phenotypic variables.

#### Objects from the Class

Objects can be created by calls of the form new("epheno", assayData, phenoData, featureData, exprs, ...).

#### Slots

- p.adjust.method: Object of class "character" containing the multiple testing adjustment method used (if one was used).
- assayData: Object of class "AssayData" that is inherited from the ExpressionSet object used to create the epheno object.
- phenoData: Object of class "AnnotatedDataFrame" that contains information about the variables stored in the experimentData slot such as their class (continuous, categorical, etc) or type (mean, summaryDif, pval, etc).

<span id="page-3-0"></span>

#### epheno-class 5

- featureData: Object of class "AnnotatedDataFrame" that is inherited from the ExpressionSet object used to create the epheno object.
- experimentData: Object of class "MIAME" that is inherited from the ExpressionSet object used to create the epheno object.
- annotation: Object of class "character" that is inherited from the ExpressionSet object used to create the epheno object.
- protocolData: Object of class "AnnotatedDataFrame" that is inherited from the ExpressionSet object used to create the epheno object.
- .\_\_classVersion\_\_: Object of class "Versions" that is inherited from the ExpressionSet object used to create the epheno object.

#### Extends

Class ["ExpressionSet"](#page-0-0), directly. Class ["eSet"](#page-0-0), by class "ExpressionSet", distance 2. Class ["VersionedBiobase"](#page-0-0), by class "ExpressionSet", distance 3. Class ["Versioned"](#page-0-0), by class "ExpressionSet", distance 4.

#### Methods

[ $sigma(x = "epheno", i = "ANY", j = "ANY");$  inherited from the Expression Set class.

 $\dim$  signature (x = "epheno"): inherited from the ExpressionSet class.

export2CSV signature( $x =$  "epheno"):...

**getFc** signature ( $x =$  "epheno"): getter for the fold changes.

**getHr** signature( $x =$  "epheno"): getter for the hazard ratios.

**getMeans** signature( $x =$  "epheno"): getter for the means.

**getPvals** signature ( $x =$  "epheno"): getter for the pvalues.

- **getSummaryDif** signature ( $x =$  "epheno"): getter that returns hazard ratios, fold changes and pvalues.
- **gseaSignatures** signature( $x =$  "epheno", signatures = "list"): Used to compute GSEA. Please read the gseaSignatures manual.

logFcHr signature ( $x =$  "epheno"): getter for the log of fold changes and hazard ratios.

**p.adjust.method** signature ( $x =$  "epheno"): getter for the p value adjustment method that has been used.

**phenoClass** signature ( $x =$  "epheno"): Returns the class off all variables.

**phenoNames** signature( $x =$  "epheno"): Returns the names of the tested phenotypes.

show signature (object =  $"epheno"$ ): Shows a brief overview of the object.

#### Author(s)

Evarist Planet

#### Examples

showClass("epheno")

<span id="page-5-0"></span>

#### Description

Object obatined with ExpressionPhenoTest function.

## Usage

data(epheno)

#### Format

The format is: Formal class 'epheno' [package "phenoTest"] with 8 slots ..@ p.adjust.method : chr "none" ..@ assayData :<environment: 0x1050d5a78> ..@ phenoData :Formal class 'Annotated-DataFrame' [package "Biobase"] with 4 slots .. .. ..@ varMetadata :'data.frame': 5 obs. of 1 variable: .. .. .. \$ labelDescription: chr [1:5] NA NA NA NA ... .. .. .. @ data :'data.frame': 12 obs. of 5 variables: .. .. .. ..\$ phenoName : Factor w/ 3 levels "lymph.node.status",..: 3 3 3 3 3 1 1 1 2 3 ... .. .. .. ..\$ phenoClass: Factor w/ 3 levels "categorical",..: 2 2 2 2 2 1 1 1 3 2 ... .. .. ..\$ phenoType : Factor w/ 3 levels "mean","pval",..: 1 1 1 3 3 1 1 3 3 2 ... .. .. .. ..\$ meanLabel : Factor w/ 5 levels "[45.2,49.2)",..: 1 2 3 NA NA 4 5 NA NA NA ... .. .. .. ..\$ survTime : Factor w/ 1 level "Months2Relapse": NA NA NA NA NA NA NA NA 1 NA ... .. .. ..@ dimLabels : chr [1:2] "sampleNames" "sampleColumns" .. .. ..@ .\_\_classVersion\_\_:Formal class 'Versions' [package "Biobase"] with 1 slots .. .. .. .. ..@ .Data:List of 1 .. .. .. .. .. ..\$ : int [1:3] 1 1 0 ..@ featureData :Formal class 'AnnotatedDataFrame' [package "Biobase"] with 4 slots .. .. .. @ varMetadata :'data.frame': 0 obs. of 1 variable: .. .. .. ..\$ labelDescription: chr(0) .. .. ..@ data :'data.frame': 1000 obs. of 0 variables .. .. ..@ dimLabels : chr [1:2] "featureNames" "featureColumns" .. .. ..@ .\_\_classVersion\_\_:Formal class 'Versions' [package "Biobase"] with 1 slots .. .. .. .. ..@ .Data:List of 1 .. .. .. .. .. ..\$ : int [1:3] 1 1 0 ..@ experimentData :Formal class 'MIAME' [package "Biobase"] with 13 slots .. .. ..@ name : chr "" .. .. ..@ lab : chr "" .. .. ..@ contact : chr "" .. .. ..@ title : chr "" .. .. ..@ abstract : chr "" .. .. ..@ url : chr "" .. .. ..@ pubMedIds : chr "" .. .. ..@ samples : list() .. .. ..@ hybridizations : list() .. .. ..@ normControls : list() .. .. ..@ preprocessing : list() .. .. ..@ other : list() .. .. ..@ .\_\_classVersion\_:Formal class 'Versions' [package "Biobase"] with 1 slots .. .. .. .. ..@ .Data:List of 1 .. .. .. .. .. ..\$ : int [1:3] 1 0 0 ..@ annotation : chr "hgu133a" ..@ protocolData :Formal class 'AnnotatedDataFrame' [package "Biobase"] with 4 slots .. .. ..@ varMetadata :'data.frame': 0 obs. of 1 variable: .. .. .. ..\$ labelDescription: chr(0) .. .. ..@ data :'data.frame': 12 obs. of 0 variables .. .. ..@ dimLabels : chr [1:2] "sampleNames" "sampleColumns" .. .. ..@ .\_\_classVersion\_\_:Formal class 'Versions' [package "Biobase"] with 1 slots .. .. .. .. ..@ .Data:List of 1 .. .. .. .. .. ..\$ : int [1:3] 1 1 0 ..@ .\_\_classVersion\_\_:Formal class 'Versions' [package "Biobase"] with 1 slots .. .. ..@ .Data:List of 4 .. .. .. ..\$ : int [1:3] 2 12 0 .. .. .. ..\$ : int [1:3] 2 10 0 .. .. .. ..\$ : int [1:3] 1 3 0 .. .. .. ..\$ : int [1:3] 1 0 0

#### Examples

```
data(epheno)
## maybe str(epheno) ; plot(epheno) ...
```
<span id="page-6-0"></span>

# Description

Creates html files and plots using an epheno object, which stores the association between a list of variables and gene expression.

# Usage

```
epheno2html(x, epheno, outputdir, prefix = "", genelimit = 50, categories = 3, w = 3
```
# Arguments

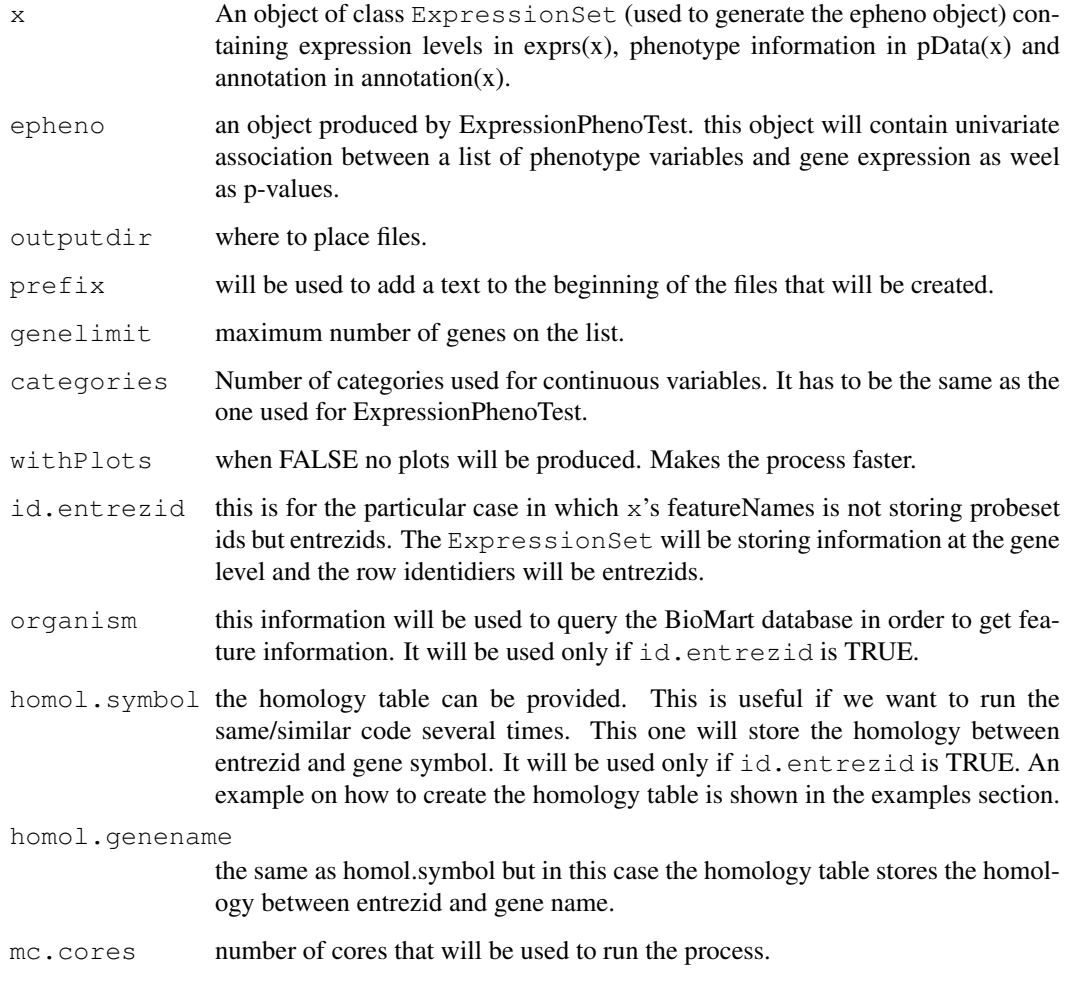

# Author(s)

Evarist Planet

## Examples

```
#Example on building homology tables for human.
#mart <- useMart("ensembl", "hsapiens_gene_ensembl")
#homol.symbol <- getLDS(attributes = c("entrezgene"),
# mart = mart, attributesL = c("external_gene_id"),
# martL = mart, filters = "entrezgene", values = entrezid)
#mart <- useMart("ensembl", "hsapiens_gene_ensembl")
#homol.genename <- getLDS(attributes = c("entrezgene"),
# mart = mart, attributesL = c("description"), martL = mart,
# filters = "entrezgene", values = entrezid)
```
getters for the epheno object *Getters for the epheno object:*

## Description

getFc gets the fold changes. getHr gets the hazard ratios. getMeans gets the means. getPvals gets the p values. getSummaryDif gets fold changes and hazard ratios. lofFcHr gets the fold changes and hazard ratios after log scaling. p.adjust.method gets the p value adjustment method that was used when creating the object. phenoClass returns a data.frame telling the class (ordinal, continuous, categorical or survival) of each phenotype. phenoNames gets the phenotype names.

## Usage

```
getFc(x)
getHr(x)
getMeans(x)
getPvals(x)
getSummaryDif(x)
logFcHr(x)
p.adjust.method(x)
phenoClass(x)
phenoNames(x)
```
## Arguments

x epheno object

## Author(s)

Evarist Planet

<span id="page-7-0"></span>

<span id="page-8-0"></span>

#### Description

Example data of class ExpressionSet.

#### Usage

data(eset)

#### Format

The format is: Formal class 'ExpressionSet' [package "Biobase"] with 7 slots ..@ assayData :<environment: 0x1050d9390> ..@ phenoData :Formal class 'AnnotatedDataFrame' [package "Biobase"] with 4 slots .. .. ..@ varMetadata :'data.frame': 7 obs. of 1 variable: .. .. .. ..\$ labelDescription: chr [1:7] NA NA NA NA ... .. ...  $\omega$  data :'data.frame': 286 obs. of 7 variables: ... ... ... \$ PID : int [1:286] 3 5 6 7 8 9 11 14 15 17 ... .. ... ... \$ GEOaccession : Factor w/ 286 levels "GSM36777","GSM36778",..: 17 20 21 22 24 25 58 59 60 61 ... .. .. .. ..\$ lymph.node.status: chr [1:286] "negative" "negative" "negative" "negative" ... .. .. .. ..\$ Months2Relapse : int [1:286] 101 118 9 106 37 125 109 14 99 137 ... .. .. .. ..\$ Relapse : int [1:286] 0 0 1 0 1 0 0 1 0 0 ... .. .. .. ..\$ ER.Status : num [1:286] 0 1 0 0 0 1 1 0 1 1 ... .. .. .. ..\$ BrainRelapse : int [1:286] 0 0 0 0 0 0 0 0 0 0 ... .. .. ..@ dimLabels : chr [1:2] "sampleNames" "sampleColumns" .. .. ..@ .\_\_classVersion\_\_:Formal class 'Versions' [package "Biobase"] with 1 slots .. .. .. .. ..@ .Data:List of 1 .. .. .. .. .. ..\$ : int [1:3] 1 1 0 ..@ featureData :Formal class 'AnnotatedDataFrame' [package "Biobase"] with 4 slots .. .. ..@ varMetadata :'data.frame': 16 obs. of 3 variables: .. .. .. ..\$ Column : chr [1:16] "ID" "GB\_ACC" "SPOT\_ID" "Species Scientific Name" ... .. .. .. ..\$ Description : Factor w/ 15 levels "","A gene symbol, when one is available (from UniGene).",..: 3 5 15 13 12 1 11 1 10 14 ... .. .. .. ..\$ labelDescription: chr [1:16] NA NA NA NA ... .. .. ..@ data :'data.frame': 1000 obs. of 16 variables: .. .. .. ..\$ ID : Factor w/ 22284 levels "1007\_s\_at","1053\_at",..: 1 2 3 4 5 6 7 8 9 10 ... .. .. .. ..\$ GB\_ACC : Factor w/ 21129 levels "AF052179","AF061832",..: 93 30 95 97 25 24 96 99 28 20 ... .. ... ... \$ SPOT\_ID : chr [1:1000] NA NA NA NA ... .. .. .. ..\$ Species.Scientific.Name : Factor w/ 2 levels "Homo sapiens",..: 1 1 1 1 1 1 1 1 1 1 ... .. .. .. ..\$ Annotation.Date : Factor w/ 2 levels "Jul 11, 2007",..: 1 1 1 1 1 1 1 1 1 1 ... .. .. .. ..\$ Sequence.Type : Factor w/ 4 levels "Consensus sequence",..: 2 2 2 2 2 2 2 2 2 2 ... .. .. .. ..\$ Sequence.Source : Factor w/ 3 levels "Affymetrix Proprietary Database",..: 1 2 1 2 1 2 1 1 2 1 ... .. .. .. ..\$ Target.Description : Factor w/ 21363 levels "Consensus includes gb:AI656011 /FEA=EST /DB\_XREF=gi:4739990 /DB\_XREF=est:tt42e08.x1 /CLONE=IMAGE:2243462 /UG=Hs.116875 KIAA0156"| \_\_truncated\_\_,..: 16 13 18 20 8 7 19 22 11 4 ... .. .. ... \$ Representative.Public.ID : Factor w/ 21197 levels "AF052179","AF061832",..: 93 30 95 97 25 24 96 99 28 20 ... .. .. .. ..\$ Gene.Title : Factor w/ 14208 levels "ADP-ribosylation factor 1",..: 35 66 46 60 44 97 96 64 26 33 ... .. .. .. ..\$ Gene.Symbol : Factor w/ 13293 levels "ABCF1","ARF1",..: 20 59 40 53 33 96 94 58 15 18 ... .. .. .. \$ ENTREZ\_GENE\_ID : chr [1:1000] "780" "5982" "3310" "7849" ... .. .. .. .. \$ RefSeq.Transcript.ID : Factor w/ 13074 levels "NM\_000409","NM\_000661 /// NM\_001024921",..: 37 45 41 52 1 50 49 82 47 4 ... .. .. .. \$ Gene.Ontology.Biological.Process: Factor w/ 7245 levels "","0000074 // regulation of progression through cell cycle // traceable author statement /// 0006139 // nucleobase, nucleoside, nu"| \_\_truncated\_\_,..: 61 22 78 32 79 60 14 63 72 20 ... .. .. .. ..\$ Gene.Ontology.Cellular.Component: Factor w/ 4148 levels "","0000502 // proteasome complex (sensu Eukaryota) // traceable author statement /// 0005634 // nucleus // inferred from electroni"| \_\_truncated\_\_,..: 72 45 1 44 1 1 42 71 6 68 ... .. .. .. ..\$ Gene.Ontology.Molecular.Function: Factor w/ 7314 levels "","0000049 // tRNA binding // non-traceable author statement /// 0000166 //

<span id="page-9-0"></span>nucleotide binding // inferred from electronic annotat"| \_\_truncated\_\_,..: 23 26 27 40 81 18 39 71 74 69 ... .. .. ..@ dimLabels : chr [1:2] "featureNames" "featureColumns" .. .. ..@ .\_\_classVersion\_\_:Formal class 'Versions' [package "Biobase"] with 1 slots .. .. .. .. ..@ .Data:List of 1 .. .. .. .. .. ..\$ : int [1:3] 1 1 0 ..@ experimentData :Formal class 'MIAME' [package "Biobase"] with 13 slots .. .. ..@ name : chr "" .. .. ..@ lab : chr "" .. .. ..@ contact : chr "" .. .. ..@ title : chr "" .. .. ..@ abstract : chr "" .. .. ..@ url : chr "" .. .. ..@ pubMedIds : chr "" .. .. ..@ samples : list() .. .. ..@ hybridizations : list() .. .. ..@ normControls : list() .. .. ..@ preprocessing : list() .. .. ..@ other : list() .. .. ..@ .\_\_classVersion\_\_:Formal class 'Versions' [package "Biobase"] with 1 slots .. .. .. .. .. @ .Data:List of 1 .. .. .. .. .. ..\$ : int [1:3] 1 0 0 ..@ annotation : chr "hgu133a" ..@ protocolData :Formal class 'AnnotatedDataFrame' [package "Biobase"] with 4 slots .. .. ..@ varMetadata :'data.frame': 0 obs. of 1 variable: .. .. .. ..\$ labelDescription: chr(0) .. .. ..@ data :'data.frame': 286 obs. of 0 variables .. .. ..@ dimLabels : chr [1:2] "sampleNames" "sampleColumns" .. .. ..@ . classVersion :Formal class 'Versions' [package "Biobase"] with 1 slots .. .. .. .. ..@ .Data:List of 1 .. .. .. .. .. ..\$ : int [1:3] 1 1 0 ..@ .\_\_classVersion\_\_:Formal class 'Versions' [package "Biobase"] with 1 slots .. .. ..@ .Data:List of  $4 \ldots \ldots$  ...\$ : int [1:3] 2 12 0 .. ..  $\ldots$ \$ : int [1:3] 2 10 0  $\ldots$   $\ldots$   $\ldots$ \$ : int [1:3] 1 3 0  $\ldots$   $\ldots$   $\ldots$ \$ : int [1:3] 1 0 0

#### References

Has been obtained from GEO (GSE2034). Only first 1000 genes where stored (the rest has been removed).

#### Examples

```
data(eset)
## maybe str(eset) ; plot(eset) ...
```
export2CSV-methods *Methods for Function export2CSV in Package 'phenoTest'*

## Description

Methods for function export2CSV in Package 'phenoTest'

#### Methods

```
signature(x = "epheno") Exports summary differences (fold changes, hazard ratios), p-
    values and gene annotation (when available) to a CSV (comma separated value) file
```
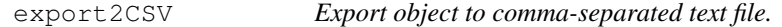

#### Description

Saves object as comma-separated text file (CSV), using write.csv.

# Usage

```
export2CSV(x, file, row.names=FALSE, ...)
```
# <span id="page-10-0"></span>Arguments

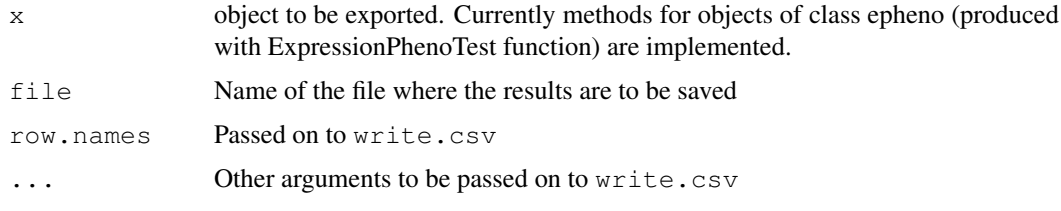

```
get gseaSignatures' elements
```
*Substract element's of a gseaSignaturesSign or gseaSignaturesVar object*

## Description

getEs returns ES (enrichment scores) getEsNes returns simulated ES (needed to compute pvals) and getFcHr returns the fold changes or hazard ratios used to compute the ES and simulated ES.

## Usage

```
getEs(x)
getEsSim(x)
getFcHr(x)
```
## Arguments

x an gseaSignaturesSign or gseaSignaturesVar object. Those objects are obtained using the gseaSignatures function.

# Author(s)

Evarist Planet

```
getVars2test-methods
```
*Methods for Function getVars2test in Package 'phenoTest'*

## Description

Methods for function getVars2test in Package 'phenoTest'. For more information read the funcion's manual.

# Methods

```
signature (x = "epheno") Method for an object of class epheno.
```
<span id="page-11-0"></span>

#### Description

Returns an object containing the names of the variables that were tested when the epheno object was created. Will return an object of class list. Variables of the same type (categorical, survival, etc) will be in the same slot of the list. The slot names are the types of the variables.

#### Author(s)

Evarist Planet

## Examples

```
data(epheno)
getVars2test(epheno)
```
gseaSignatures-class

*Class "gseaSignatures" ES and EsSim container.*

#### Description

This object contains de ES (enrichment scores) and simulated ES that will be used in the GSEA (Gene Set Enrichment Analysis) process.

## Objects from the Class

Objects can be created by calls of the form new("gseaSignatures", ...).

#### **Slots**

.Data: Object of class "list" .

- es: Object of class "numeric" Contains the observed enrichment scores. The ones that were compted from the data without permuting anything.
- es.sim: Object of class "numeric" Contains the enrichment score that were obtained after permutations.

signature: Object of class "numeric" The subset of genes we are interested in.

#### Extends

Class ["list"](#page-0-0), from data part. Class ["vector"](#page-0-0), by class "list", distance 2. Class ["AssayData"](#page-0-0), by class "list", distance 2.

## Methods

No methods defined with class "gseaSignatures" in the signature.

#### <span id="page-12-0"></span>gseaSignatures-methods 13

#### Author(s)

Evarist Planet

## Examples

showClass("gseaSignatures")

gseaSignatures-methods

*Methods for Function gseaSignatures in Package 'phenoTest'*

## Description

Methods for function gseaSignatures in Package 'phenoTest'. For more information read the function's manual.

# Methods

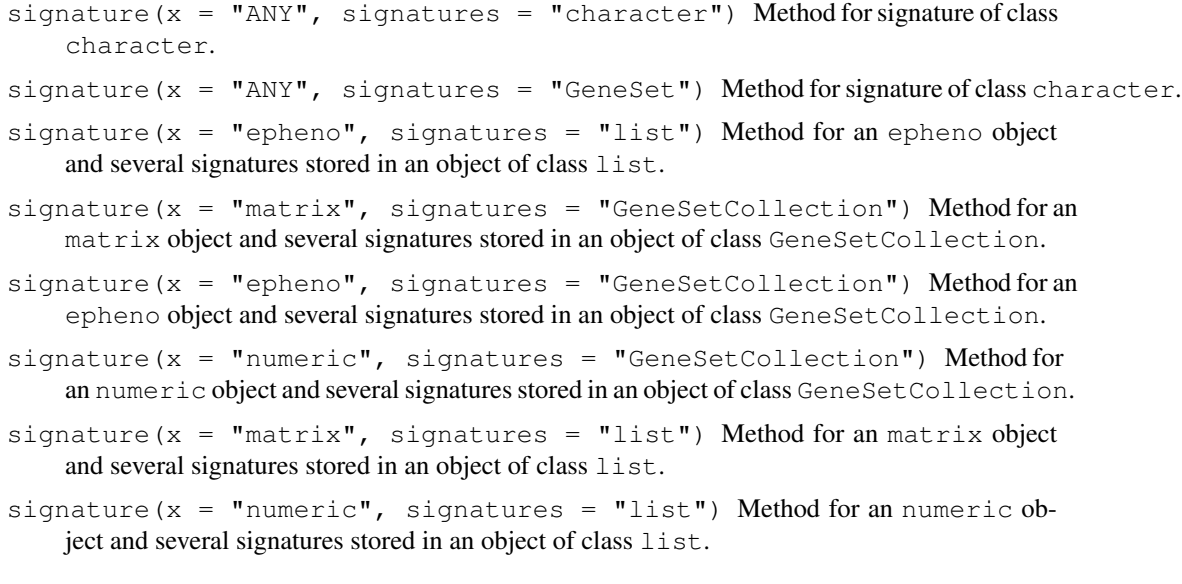

gseaSignatures *Compute ES (enrichment scores) and es.sim (simulated enrichment scores)*

## Description

This function computes the first step in the process of obtaining a GSEA-like plot. It computes the enrichment scores and simulated enrichment scores for each variable and signature. The output will usually be used as input for the gseaSignificance function. The getEs, getEsSim, getFc, getHr and getFcHr methods can be used to acces each subobject. For more information please visit the man pages of each method.

#### Usage

gseaSignatures(x,signatures,logScale=TRUE,absVals=FALSE,averageRepeats=FALSE,B=1

#### Arguments

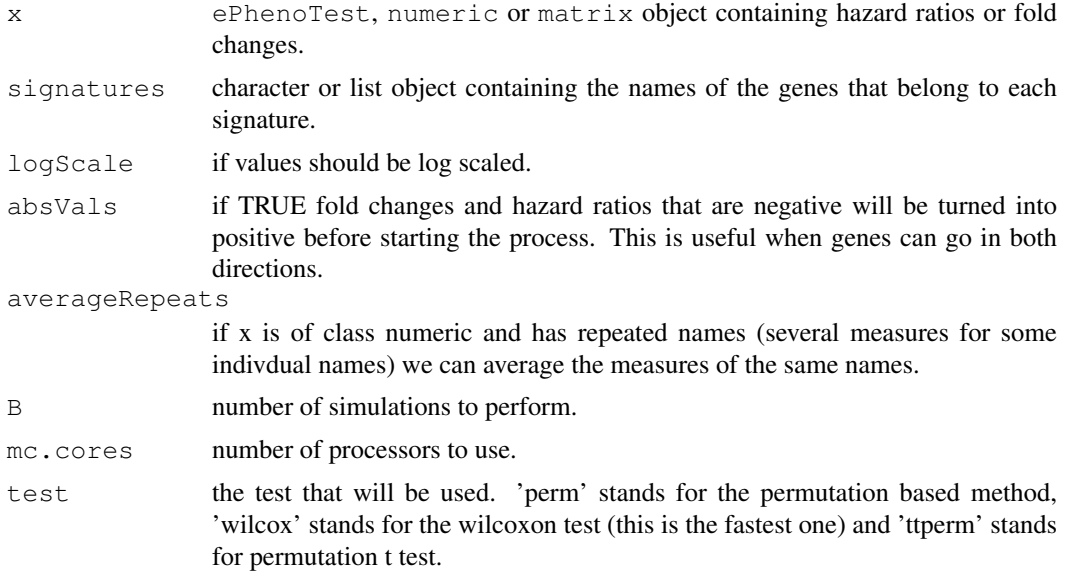

## Details

ES score was calculated for each signature and variable (see references). If parameter test is 'perm' the signature was permutted and the ES score was recalculated (this happened B times for each variable, 1000 by default). If test is 'wilcox' a wilcoxon test in which we test the fact that the average value of the genes that do belong to our signtaure is different from the average value of the genes that do not belong to our signature will be performed. If test is 'ttperm' a permutation t-test will be used. Take into account that the final plot will be different when a 'wilcox' is used.

#### Author(s)

Evarist Planet

#### References

Aravind Subramanian, (October 25, 2005) *Gene Set Enrichment Analysis*. [www.pnas.org/](www.pnas.org/cgi/doi/10.1073/pnas.0506580102) [cgi/doi/10.1073/pnas.0506580102](www.pnas.org/cgi/doi/10.1073/pnas.0506580102)

## Examples

```
#load epheno object
data(epheno)
epheno
#we construct two signatures
sign1 <- sample(featureNames(epheno))[1:20]
sign2 <- sample(featureNames(epheno))[50:75]
mySignature <- list(sign1,sign2)
names(mySignature) <- c('My first signature','My preferred signature')
```
#### <span id="page-14-0"></span>gseaSignaturesSign-class 15

```
#run gsea functions
#my.gseaSignatures <- gseaSignatures(x=epheno,signatures=mySignature,B=100,mc.cores=1)
#my.gseaSignificance <- gseaSignificance(my.gseaSignatures)
#my.summary <- summary(my.gseaSignificance)
#my.summary
#plot(my.gseaSignatures,my.gseaSignificance)
```
gseaSignaturesSign-class *Class "gseaSignaturesSign"*

#### Description

This class is an ES (enrichment score) and ES.sim (simulated enrichment score) container that will be used in the GSEA (Gene Set Enrichment Analysis) process. There is one container for every gene signature.

#### Objects from the Class

Objects can be created by calls of the form new("gseaSignaturesSign", ...).

## Slots

```
.Data: Object of class "list" .
```
- gseaSignatures: Object of class "gseaSignatures" This is the object that will contain the ES and ES.sim.
- fc.hr: Object of class "character" fold change or hazard ratio used to compute the enrichment scores.
- s: Object of class "logical" The subset of genes we are interested in.

test: Object of class "character" The statistical test that will be used.

#### Extends

Class ["list"](#page-0-0), from data part. Class ["vector"](#page-0-0), by class "list", distance 2. Class ["AssayData"](#page-0-0), by class "list", distance 2.

## Methods

- **getEs** signature( $x = "gseasignaturesSign");$  Returns the enrichment scores.
- **getEsSim** signature( $x = "gseasignaturesSign");$  Returns the simulated enrichemt scores (the ones obtained after permutations).
- **getFcHr** signature( $x =$  "gseaSignaturesSign"): Returns the fold change and/or the hazard ratio that were used to compute the enrichment scores.
- **gseaSignificance** signature( $x = "g$ seaSignaturesSign"): This is the next step in the process of performing GSEA. This funtion will test if the gene sets are enriched.

## Author(s)

Evarist Planet

## Examples

showClass("gseaSignaturesSign")

gseaSignaturesVar-class *Class "gseaSignaturesVar"*

#### Description

This class is an ES (enrichment score) and ES.sim (simulated enrichment score) container that will be used in the GSEA (Gene Set Enrichment Analysis) process. There is one container for every phenotype. Every one of this containers (of class gseaSignaturesSign) is a container itsef and has the enrichment scores of all signatures. GseaSignaturesVar contains one element per phenotype (phenotypic variable). Every one of this elements is of class gseaSignaturesSign and contains one element per signature.

## Objects from the Class

Objects can be created by calls of the form new ("gseaSignaturesVar",  $\dots$ ).

#### Slots

```
.Data: Object of class "list".
```
gseaSignatures: Object of class "gseaSignaturesSign" This object contains the enrichment scores and other elements that will be used in the GSEA process.

## Extends

Class ["list"](#page-0-0), from data part. Class ["vector"](#page-0-0), by class "list", distance 2. Class ["AssayData"](#page-0-0), by class "list", distance 2.

#### **Methods**

**getEs** signature ( $x = "gseasignaturesVar")$ : Returns the enrichment scores.

- **getEsSim** signature( $x = "gseasignaturesVar")$ : Returns the simulated enrichemt scores (the ones obtained after permutations).
- **getFcHr** signature( $x = "gseasignaturesVar")$ : Returns the fold change and/or the hazard ratio that were used to compute the enrichment scores.
- **gseaSignificance** signature( $x =$  "gseaSignaturesVar"): This is the next step in the process of performing GSEA. This funtion will test if the gene sets are enriched.

#### Author(s)

Evarist Planet

#### Examples

showClass("gseaSignaturesVar")

<span id="page-15-0"></span>

<span id="page-16-0"></span>gseaSignificance *ES' (enrichment scores) sifgnificance.*

#### Description

This function performs the second step in the process of obtaining a GSEA-like plot. It computes the NES (normalized enrichment score), p values and fdr (false discovery rate) for all variables and signatures. A gseaSignaturesSign or gseaSignaturesVar object will be needed as input (these objects can be obtained with the gseaSignatures function). For an overview of the output use the summary method. The next step after using the gseaSignificance function would be using the plot method.

## Usage

gseaSignificance(x,p.adjust.method='none',pval.comp.method='original',pval.smoot

#### Arguments

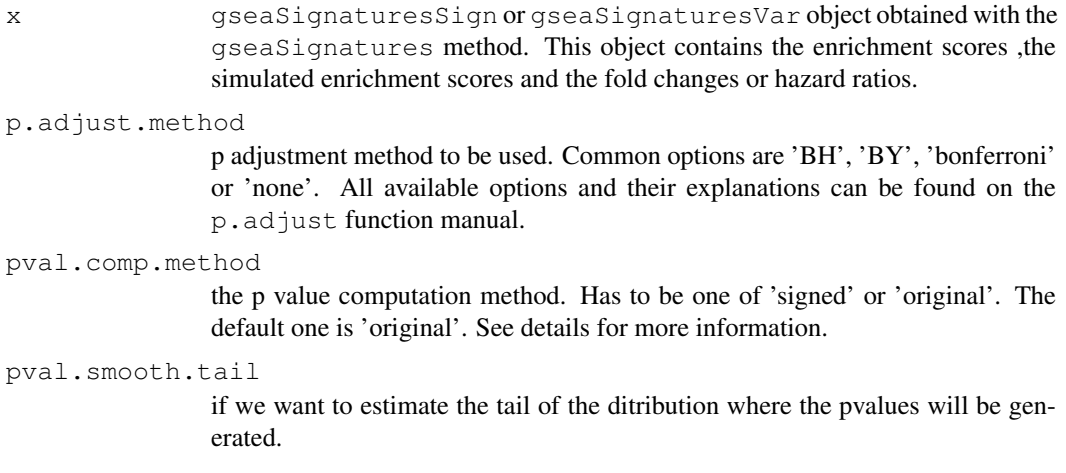

## Details

The simulated enrichment scores and the calculated one are used to find the p value.

P value calculation depends on the parameter pval.comp.method. The default value is 'original'. In 'original' we are simply computing the proportion of anbolute simulated ES which are larger than the observed absolute ES. In 'signed' we are computing the proportion of simulated ES which are larger than the observed ES (in case of having positive enrichment score) and the proportion of simulated ES which are smaller than the observed ES (in case of having negative enrichment score).

## Author(s)

Evarist Planet

#### References

Aravind Subramanian, (October 25, 2005) *Gene Set Enrichment Analysis*. [www.pnas.org/](www.pnas.org/cgi/doi/10.1073/pnas.0506580102) [cgi/doi/10.1073/pnas.0506580102](www.pnas.org/cgi/doi/10.1073/pnas.0506580102)

C.A. Tsai and J.J. Chen. *Kernel estimation for adjusted p-values in multiple testing. Computational Statistics & Data Analysis* [http://econpapers.repec.org/article/eeecsdana/v\\_](http://econpapers.repec.org/article/eeecsdana/v_3a51_3ay_3a2007_3ai_3a8_3ap_3a3885-3897.htm) [3a51\\_3ay\\_3a2007\\_3ai\\_3a8\\_3ap\\_3a3885-3897.htm](http://econpapers.repec.org/article/eeecsdana/v_3a51_3ay_3a2007_3ai_3a8_3ap_3a3885-3897.htm)

## Examples

#for examples see the help file of gseaSigntaures: ?gseaSignatures

gseaSignificanceSign-class

*Class "gseaSignificanceSign"*

#### Description

This object contains the results of the test of enrichment that was performed on each gene set. There is one container for every gene signature.

## Objects from the Class

Objects can be created by calls of the form new ("gseaSignificanceSign", ...).

#### **Slots**

.Data: Object of class "list" .

- gseaSignificance: Object of class "matrix" Contains the statistics. Use the summary method to access this information.
- p.adjust.method: Object of class "character" The p-value adjustment method that was used.

#### Extends

Class ["list"](#page-0-0), from data part. Class ["vector"](#page-0-0), by class "list", distance 2. Class ["AssayData"](#page-0-0), by class "list", distance 2.

## Methods

No methods defined with class "gseaSignificanceSign" in the signature.

## Author(s)

Evarist Planet

### Examples

showClass("gseaSignificanceSign")

<span id="page-17-0"></span>

<span id="page-18-0"></span>gseaSignificanceVar-class

*Class "gseaSignificanceVar"*

#### Description

This object contains the results of the test of enrichment that was performed on each gene set and phenotype. There is one container for every phenotype. Every one of this containers (of class gseaSignificanceSign) is a container itsef and has the results of the tests for all signatures. GseaSignificanceVar contains one element per phenotype (phenotypic variable). Every one of this elements is of class gseaSignificanceSign and contains one element per signature.

#### Objects from the Class

Objects can be created by calls of the form new ("gseaSignificanceVar", ...).

## Slots

.Data: Object of class "list" .

gseaSignificance: Object of class "gseaSignificanceSign" This object contains the results of the tests.

## Extends

Class ["list"](#page-0-0), from data part. Class ["vector"](#page-0-0), by class "list", distance 2. Class ["AssayData"](#page-0-0), by class "list", distance 2.

## **Methods**

No methods defined with class "gseaSignificanceVar" in the signature.

#### Author(s)

Evarist Planet

## Examples

showClass("gseaSignificanceVar")

heatmapPhenoTest-methods

*Methods for Function heatmapPhenoTest in Package 'phenoTest'*

## Description

Methods for function heatmapPhenoTest in Package 'phenoTest'. For more information read the function's manual.

#### Methods

```
signature(x = "ExpressionSet", signature = "character") Method for an
    ExpressionSet object and one signature stored in an object of class character.
signature(x = "ExpressionSet", signatures = "list") Method for an Expression Set
    object and several signatures stored in an object of class list.
signature(x = "ExpressionSet", signature = "missing") Method for an Expression Set
    object and no signatures.
signature(x = "ExpressionSet", signatures = "GeneSet") Method for an ExpressionSet
    object and one signature stored in an object of class GeneSet.
signature(x = "ExpressionSet", signatures = "GeneSetCollection") Method
```
for an ExpressionSet object and several signatures stored in an object of class GeneSetCollection.

heatmapPhenoTest *Produce heatmap from phenotype data.*

#### Description

Show the associations between clusters that each sample belongs to and each phenotype in a heatmap and/or a Kaplan-Meier plot.

#### Usage

```
heatmapPhenoTest(x, signatures, vars2test, probes2genes = FALSE,
filterVar, filteralpha = 0.05, distCol = "pearson", nClust = 2, distRow
= "cor", p.adjust.method = "none", simulate.p.value = FALSE, B = 10^{\circ}5,
linkage = "average", equalize = FALSE, center = TRUE, col, survCol,
heat.kaplan="both", ...)
```
#### Arguments

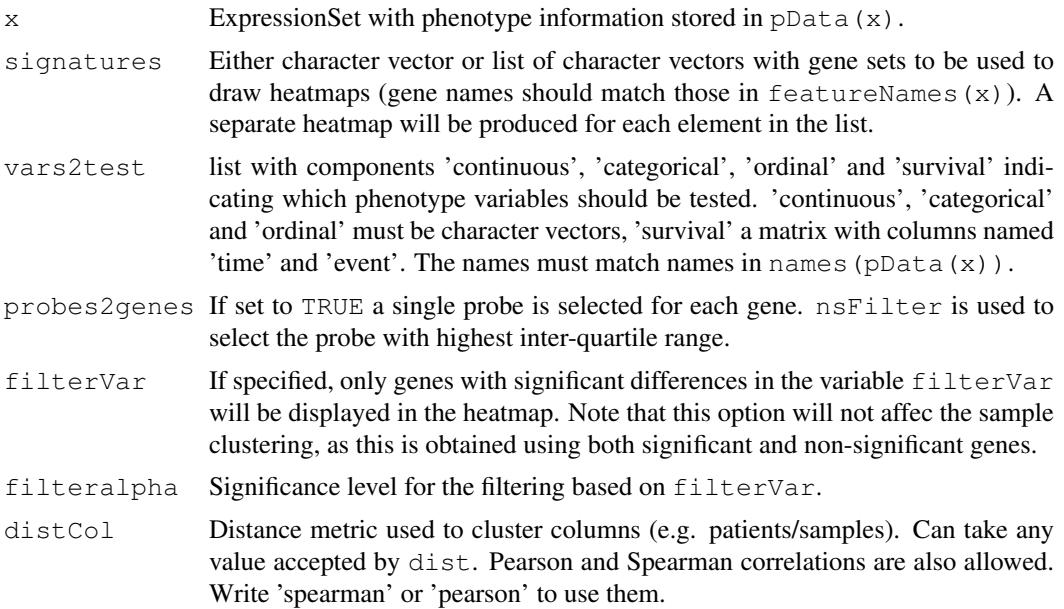

<span id="page-19-0"></span>

#### heatmapPhenoTest 21

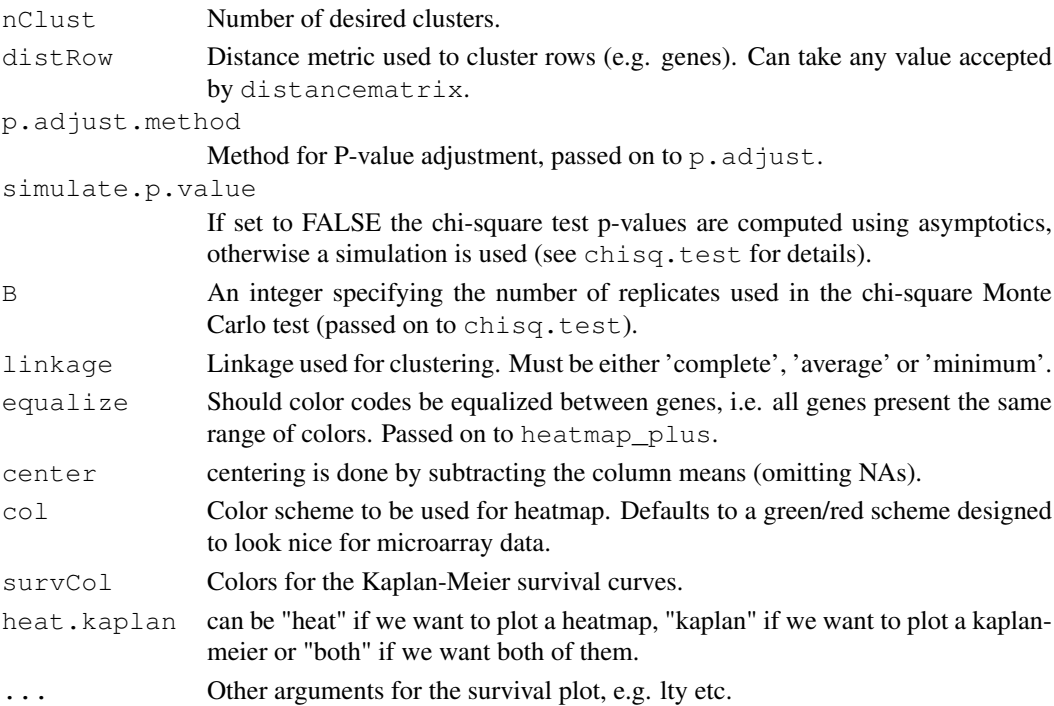

#### Details

Makes two clusters of samples based on the expression levels of the genes from the given signature and plots a heatmap and/or a Kaplan-Meier showing the association between belonging to one cluster or the other and each phenotype.

For variables in vars2test\\$continuous and vars2test\\$ordinal a Kruskal-Wallis Rank Sum test is used; for vars2test\\$categorical a chi-square test (with exact p-value if simulate.p.value is set to TRUE); for var2test\\$survival a Cox proportional hazards likelihood-ratio test.

## Author(s)

David Rossell

## Examples

```
#load data
data(eset)
eset
#construct vars2test
survival <- matrix(c("Relapse", "Months2Relapse"), ncol=2, byrow=TRUE)
colnames(survival) <- c('event','time')
vars2test <- list(survival=survival)
vars2test
#construct a signature
sign <- sample(featureNames(eset))[1:20]
#make plot
heatmapPhenoTest(eset,sign,vars2test=vars2test,heat.kaplan='heat')
```
<span id="page-21-0"></span>htmlpage *htmlpage*

## Description

This is a copy of the htmlpage function from annotate package. The copy was made to allow htmlpage to produce links to local files.

## Details

See ?annotate::htmlpage fror more information.

pAdjust-methods *Methods for Function pAdjust in Package 'phenoTest'*

## Description

Methods for function pAdjust in Package 'phenoTest'. This function adjusts the p-values of an epheno object. For more informe read the function's manual.

## Methods

signature ( $x = "epheno")$  Adjusts the pvalues of an epheno object.

## Author(s)

Evarist Planet

pAdjust *Adjust p values of an epheno object.*

## Description

Adjusts the p values of an epheno object. The p.adjust function will be used. For more information read the p.adjust function's help.

## Usage

pAdjust(x, method = "BH")

#### Arguments

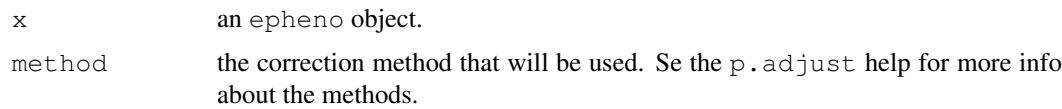

#### <span id="page-22-0"></span>plot.gseaSignatures 23

## Author(s)

Evarist Planet

## Examples

```
#load epheno object
data(epheno)
epheno
#Adjust pvalue
p.adjust.method(epheno)
epheno <- pAdjust(epheno,method='BH')
p.adjust.method(epheno)
```
phenoTest-package *Test correlation between gene expression and phenotype.*

## Description

Test correlation between gene expression and phenotype.

# Details

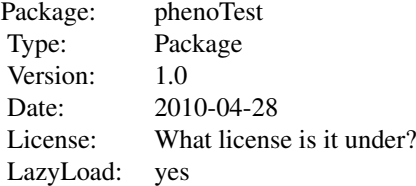

## Author(s)

Evarist Planet Maintainer: Evarist Planet <evarist.planet@irbbarcelona.org>

plot.gseaSignatures

*GSEA-like Plot.*

## Description

Builds a GSEA plot using a gseaSignature object (one of gseaSignaturesSign or gseaSignaturesVar obtained with the gseaSignatures function) and a gseaSignificance object (one of gseaSignificanceSign or gseaSignificanceVar obtained with the gseaSignificance function).

## Usage

```
plot.gseaSignaturesSign(x,gseaSignificance,es.ylim,nes.ylim,es.nes="both",...)
plot.gseaSignaturesVar(x,gseaSignificance,es.ylim,nes.ylim,es.nes="both",...)
```
#### Arguments

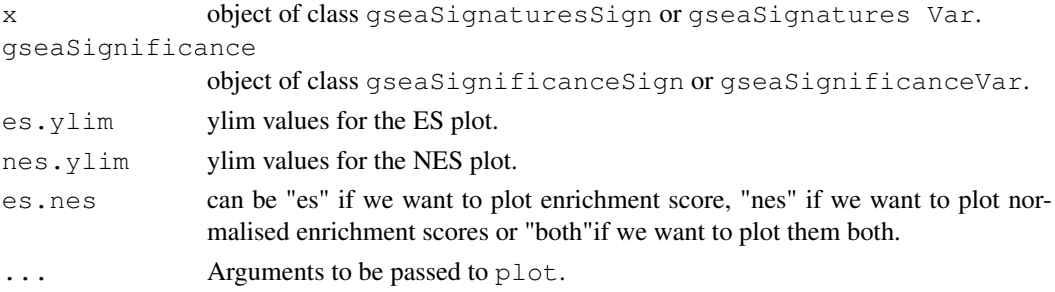

## Author(s)

Evarist Planet

## References

Aravind Subramanian, (October 25, 2005) *Gene Set Enrichment Analysis*. [www.pnas.org/](www.pnas.org/cgi/doi/10.1073/pnas.0506580102) [cgi/doi/10.1073/pnas.0506580102](www.pnas.org/cgi/doi/10.1073/pnas.0506580102)

#### Examples

#for examples see the help file of gseaSigntaures: ?gseaSignatures

barplotSignatures *Summary plots for gene signature vs phenotype association*

#### Description

Summarizes the univariate relationships between genes in one or more signatures and several phenotype variables, as summarized in epheno objects (which can be created with the ExpressionPhenoTest function).

By default barplotSignifSignatures performs a binomial test (binom.test from package stats) for each signature to see if the number of up up regulated and down regulated genes is different enough to be statistically different. When a reference gene set is provided we test if the proportions of up and down regulated genes of each gene set is different from the proportions in the reference gene set. This has been done with a chi-square test. When a reference gene set is provided and parameter testUpDown is TRUE (by default its FALSE) the number of genes corresponding to up and down regulated are compared with those of the reference gene set separately.

#### Usage

```
barplotSignatures(x, signatures, referenceSignature, alpha=.05,
p.adjust.method='none', ylab, cex.text=1, ...)
barplotSignifSignatures(x, signatures, referenceSignature, testUpDown=FALSE,
simulate.p.value = FALSE, B = 10^4, p.adjust.method='none', alpha=.05,
ylab, ylim=ylim, cex.text=1, ...)
```
<span id="page-23-0"></span>

## barplotSignatures 25

## Arguments

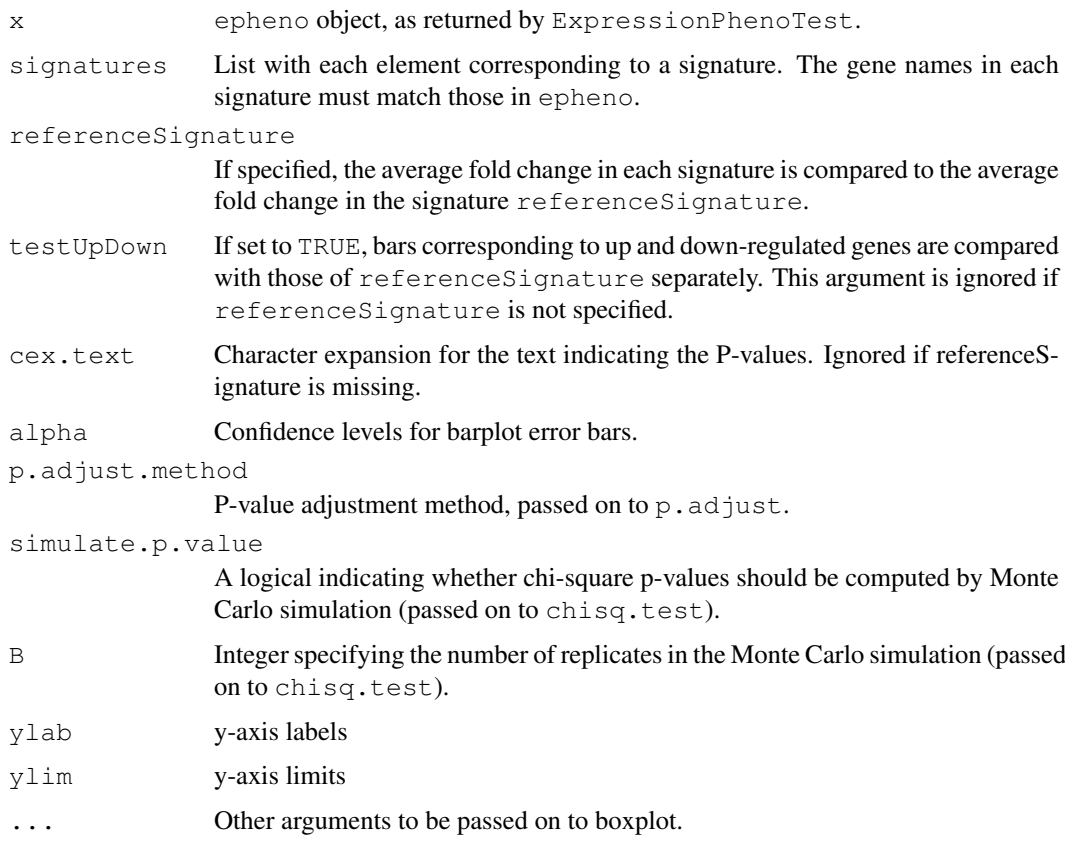

# Value

When a single signature is provided as input, a single plot assessing the association of that signature with all phenotype variables is created. If several signatures are provided, one separate plot is created for each phenotype variable.

## Author(s)

Evarist Planet

# Examples

```
#create epheno
data(epheno)
#construct two signatures
sign1 <- sample(featureNames(epheno))[1:20]
sign2 <- sample(featureNames(epheno))[1:15]
mySignature <- list(sign1,sign2)
names(mySignature) <- c('My first signature','My preferred signature')
#plot
barplotSignifSignatures(epheno[,'Relapse'],mySignature,alpha=0.05)
```
# Description

Methods for function show in Package 'methods'.

# Methods

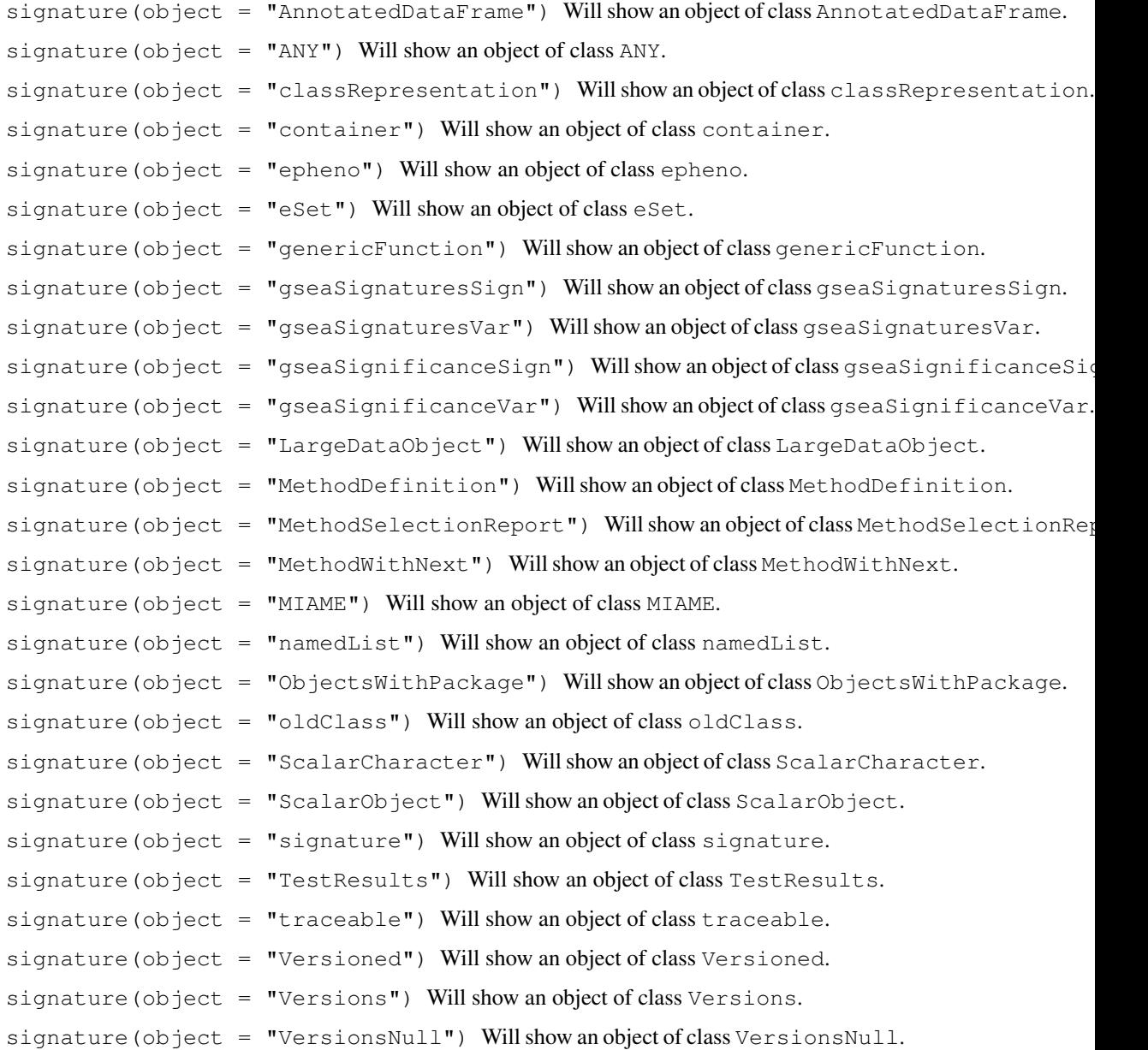

<span id="page-26-0"></span>

#### Description

Builds a plot showing how hazard behaves over different levels of expression of a given gene. Confidence intervals are also provided.

## Usage

smoothCoxph(time, event, x, xlim, ylim, ...)

## Arguments

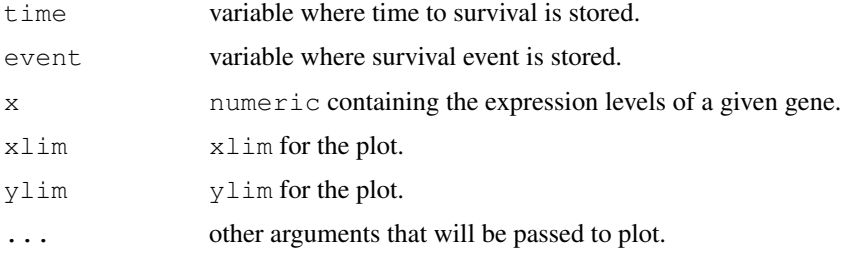

## Author(s)

David Rossell.

#### Examples

```
#load eset
data(eset)
```

```
#make plot
smoothCoxph(pData(eset)$Months2Relapse,pData(eset)$Relapse,exprs(eset)[25,])
```
summary.gseaSignificance

*Obtain a data.frame with the pvalues and fdr for all signatures and*

## Description

Builds a data.frame object that can easily be written to a csv file containing the ES, NES, pval.ES, pval.NES and FDR.

#### Usage

```
summary.gseaSignificanceSign(object,...)
summary.gseaSignificanceVar(object,...)
```
# Arguments

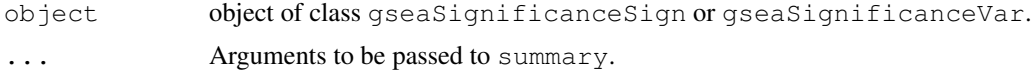

# Author(s)

Evarist Planet

# References

Aravind Subramanian, (October 25, 2005) *Gene Set Enrichment Analysis*. [www.pnas.org/](www.pnas.org/cgi/doi/10.1073/pnas.0506580102) [cgi/doi/10.1073/pnas.0506580102](www.pnas.org/cgi/doi/10.1073/pnas.0506580102)

# Examples

#for examples see the help file of gseaSigntaures: ?gseaSignatures

# Index

∗Topic classes epheno-class, [4](#page-3-0) gseaSignatures-class, [12](#page-11-0) gseaSignaturesSign-class, [15](#page-14-0) gseaSignaturesVar-class, [16](#page-15-0) gseaSignificanceSign-class, [18](#page-17-0) gseaSignificanceVar-class, [19](#page-18-0) ∗Topic datasets epheno, [6](#page-5-0) eset, [9](#page-8-0) export2CSV, [10](#page-9-0) ExpressionPhenoTest, [2](#page-1-0) get gseaSignatures' elements, [11](#page-10-0) getters for the epheno object, [8](#page-7-0) getVars2test, [12](#page-11-0) gseaSignatures, [13](#page-12-0) gseaSignificance, [17](#page-16-0) htmlpage, [22](#page-21-0) plot.gseaSignatures, [23](#page-22-0) smoothCoxph, [27](#page-26-0) summary.gseaSignificance, [27](#page-26-0) ∗Topic graph barplotSignatures, [24](#page-23-0) ∗Topic methods barplotSignatures-methods, [3](#page-2-0) barplotSignifSignatures-methods, [4](#page-3-0) export2CSV-methods, [10](#page-9-0) getVars2test-methods, [11](#page-10-0) gseaSignatures-methods, [13](#page-12-0) heatmapPhenoTest-methods, [19](#page-18-0) pAdjust-methods, [22](#page-21-0) show-methods, [26](#page-25-0) [,epheno,ANY,ANY-method *(*epheno-class*)*, [4](#page-3-0) AssayData, *12*, *15, 16*, *18, 19* barplotSignatures, [24](#page-23-0)

[3](#page-2-0) barplotSignatures,epheno,GeneSet-method *(*barplotSignatures-methods*)*, [3](#page-2-0) barplotSignatures, epheno, GeneSetCollection-met *(*barplotSignatures-methods*)*, [3](#page-2-0) barplotSignatures, epheno, list-method *(*barplotSignatures-methods*)*, [3](#page-2-0) barplotSignatures-methods, [3](#page-2-0) barplotSignifSignatures *(*barplotSignatures*)*, [24](#page-23-0) barplotSignifSignatures, epheno, character-method *(*barplotSignifSignatures-methods*)*,  $\Delta$ barplotSignifSignatures,epheno,GeneSet-method *(*barplotSignifSignatures-methods*)*,  $\Delta$ barplotSignifSignatures, epheno, GeneSetCollection-*(*barplotSignifSignatures-methods*)*, [4](#page-3-0) barplotSignifSignatures,epheno,list-method *(*barplotSignifSignatures-methods*)*, [4](#page-3-0) barplotSignifSignatures-methods, [4](#page-3-0) ClusterPhenoTest, [1](#page-0-1) dim,epheno-method *(*epheno-class*)*, [4](#page-3-0) epheno, [6](#page-5-0) epheno-class, [4](#page-3-0) epheno2html, [7](#page-6-0) eSet, *5* eset, [9](#page-8-0) export2CSV, [10](#page-9-0) export2CSV,epheno-method *(*export2CSV-methods*)*, [10](#page-9-0)

```
barplotSignatures, epheno, character-methoptessionPhenoTest, 2(barplotSignatures-methods),
                                        export2CSV-methods, 10
                                        ExpressionSet, 5
```
#### 30 INDEX

get gseaSignatures' elements, [11](#page-10-0) getEs *(*get gseaSignatures' elements*)*, [11](#page-10-0) getEs, gseaSignaturesSign-method *(*gseaSignaturesSign-class*)*, [15](#page-14-0) getEs, gseaSignaturesVar-method *(*gseaSignaturesVar-class*)*, [16](#page-15-0) getEsSim *(*get gseaSignatures' elements*)*, [11](#page-10-0) getEsSim,gseaSignaturesSign-method *(*gseaSignaturesSign-class*)*, [15](#page-14-0) getEsSim,gseaSignaturesVar-method *(*gseaSignaturesVar-class*)*, [16](#page-15-0) getFc *(*getters for the epheno object*)*, [8](#page-7-0) getFc,epheno-method *(*epheno-class*)*, [4](#page-3-0) getFcHr *(*get gseaSignatures' elements*)*, [11](#page-10-0) getFcHr,gseaSignaturesSign-method *(*gseaSignaturesSign-class*)*, [15](#page-14-0) getFcHr, gseaSignaturesVar-method *(*gseaSignaturesVar-class*)*, [16](#page-15-0) getHr *(*getters for the epheno object*)*, [8](#page-7-0) getHr,epheno-method *(*epheno-class*)*, [4](#page-3-0) getMeans *(*getters for the epheno object*)*, [8](#page-7-0) getMeans,epheno-method *(*epheno-class*)*, [4](#page-3-0) getPvals *(*getters for the epheno object*)*, [8](#page-7-0) getPvals,epheno-method *(*epheno-class*)*, [4](#page-3-0) getSummaryDif *(*getters for the epheno object*)*, [8](#page-7-0) getSummaryDif,epheno-method *(*epheno-class*)*, [4](#page-3-0) getters for the epheno object, [8](#page-7-0) getVars2test, [12](#page-11-0) getVars2test,epheno-method *(*getVars2test-methods*)*, [11](#page-10-0) getVars2test-methods, [11](#page-10-0) gseaSignatures, [13](#page-12-0) gseaSignatures,ANY,character-method

*(*gseaSignatures-methods*)*, [13](#page-12-0) gseaSignatures,ANY,GeneSet-method *(*gseaSignatures-methods*)*, [13](#page-12-0) gseaSignatures, epheno, GeneSetCollection-method *(*gseaSignatures-methods*)*, [13](#page-12-0) gseaSignatures,epheno,list-method *(*gseaSignatures-methods*)*, [13](#page-12-0) gseaSignatures, matrix, GeneSetCollection-method *(*gseaSignatures-methods*)*, [13](#page-12-0) gseaSignatures,matrix,list-method *(*gseaSignatures-methods*)*, [13](#page-12-0) gseaSignatures, numeric, GeneSetCollection-method *(*gseaSignatures-methods*)*, [13](#page-12-0) gseaSignatures, numeric, list-method *(*gseaSignatures-methods*)*, [13](#page-12-0) gseaSignatures-class, [12](#page-11-0) gseaSignatures-methods, [13](#page-12-0) gseaSignaturesSign-class, [15](#page-14-0) gseaSignaturesVar-class, [16](#page-15-0) gseaSignificance, [17](#page-16-0) gseaSignificance, gseaSignaturesSign-method *(*gseaSignaturesSign-class*)*, [15](#page-14-0) gseaSignificance, gseaSignaturesVar-method *(*gseaSignaturesVar-class*)*, [16](#page-15-0) gseaSignificanceSign-class, [18](#page-17-0) gseaSignificanceVar-class, [19](#page-18-0) heatmapPhenoTest, [20](#page-19-0) heatmapPhenoTest, ExpressionSet, character-method *(*heatmapPhenoTest-methods*)*, [19](#page-18-0) heatmapPhenoTest,ExpressionSet,GeneSet-method *(*heatmapPhenoTest-methods*)*, [19](#page-18-0) heatmapPhenoTest, ExpressionSet, GeneSetCollect: *(*heatmapPhenoTest-methods*)*, [19](#page-18-0) heatmapPhenoTest, ExpressionSet, list-method *(*heatmapPhenoTest-methods*)*, [19](#page-18-0) heatmapPhenoTest, ExpressionSet, missing-method *(*heatmapPhenoTest-methods*)*, [19](#page-18-0)

## $I<sub>N</sub>DEX$  31

heatmapPhenoTest-methods, [19](#page-18-0) htmlpage, [22](#page-21-0) list, *12*, *15, 16*, *18, 19* logFcHr *(*getters for the epheno object*)*, [8](#page-7-0) logFcHr,epheno-method *(*epheno-class*)*, [4](#page-3-0) p.adjust.method *(*getters for the epheno object*)*, [8](#page-7-0) p.adjust.method,epheno-method *(*epheno-class*)*, [4](#page-3-0) pAdjust, [22](#page-21-0) pAdjust,epheno-method *(*pAdjust-methods*)*, [22](#page-21-0) pAdjust-methods, [22](#page-21-0) phenoClass *(*getters for the epheno object*)*, [8](#page-7-0) phenoClass,epheno-method *(*epheno-class*)*, [4](#page-3-0) phenoNames *(*getters for the epheno object*)*, [8](#page-7-0) phenoNames, epheno-method *(*epheno-class*)*, [4](#page-3-0) phenoTest *(*phenoTest-package*)*, [23](#page-22-0) phenoTest-package, [23](#page-22-0) plot.gseaSignatures, [23](#page-22-0) plot.gseaSignaturesSign *(*plot.gseaSignatures*)*, [23](#page-22-0) plot.gseaSignaturesVar *(*plot.gseaSignatures*)*, [23](#page-22-0) show,AnnotatedDataFrame-method *(*show-methods*)*, [26](#page-25-0) show,ANY-method *(*show-methods*)*, [26](#page-25-0) show,classRepresentation-method *(*show-methods*)*, [26](#page-25-0) show,container-method *(*show-methods*)*, [26](#page-25-0) show,epheno-method *(*epheno-class*)*, [4](#page-3-0) show,eSet-method *(*show-methods*)*, [26](#page-25-0) show,genericFunction-method *(*show-methods*)*, [26](#page-25-0) show,gseaSignaturesSign-method *(*show-methods*)*, [26](#page-25-0) show,gseaSignaturesVar-method *(*show-methods*)*, [26](#page-25-0) show,gseaSignificanceSign-method

*(*show-methods*)*, [26](#page-25-0)

show,gseaSignificanceVar-method *(*show-methods*)*, [26](#page-25-0) show,LargeDataObject-method *(*show-methods*)*, [26](#page-25-0) show, MethodDefinition-method *(*show-methods*)*, [26](#page-25-0) show, MethodSelectionReport-method *(*show-methods*)*, [26](#page-25-0) show, MethodWithNext-method *(*show-methods*)*, [26](#page-25-0) show,MIAME-method *(*show-methods*)*, [26](#page-25-0) show,namedList-method *(*show-methods*)*, [26](#page-25-0) show,ObjectsWithPackage-method *(*show-methods*)*, [26](#page-25-0) show,oldClass-method *(*show-methods*)*, [26](#page-25-0) show, ScalarCharacter-method *(*show-methods*)*, [26](#page-25-0) show, ScalarObject-method *(*show-methods*)*, [26](#page-25-0) show, signature-method *(*show-methods*)*, [26](#page-25-0) show, TestResults-method *(*show-methods*)*, [26](#page-25-0) show,traceable-method *(*show-methods*)*, [26](#page-25-0) show,Versioned-method *(*show-methods*)*, [26](#page-25-0) show,Versions-method *(*show-methods*)*, [26](#page-25-0) show,VersionsNull-method *(*show-methods*)*, [26](#page-25-0) show-methods, [26](#page-25-0) smoothCoxph, [27](#page-26-0) summary.gseaSignificance, [27](#page-26-0) summary.gseaSignificanceSign *(*summary.gseaSignificance*)*, [27](#page-26-0) summary.gseaSignificanceVar *(*summary.gseaSignificance*)*, [27](#page-26-0)

vector, *12*, *15, 16*, *18, 19* Versioned, *5* VersionedBiobase, *5*